# **Migrating Beyond Java 8 Identifying missing APIs and understanding new behavior**

Dalia Abo Sheasha WebSphere Migration Tools Development Lead Email: [dalia@us.ibm.com](mailto:dalia@us.ibm.com) Twitter: [@DaliaShea](https://twitter.com/DaliaShea)

# Agenda

- Background
- Java 9..13: General Migration Concerns
- Java 8 -> Java 11: Breaking Changes
- Java 11 -> Java 13: Breaking Changes
- Migration Tools
	- Application Binary Scanner Tool
	- Application Source Scanner Tool
	- Jdeps

# Java Timeline (Current)

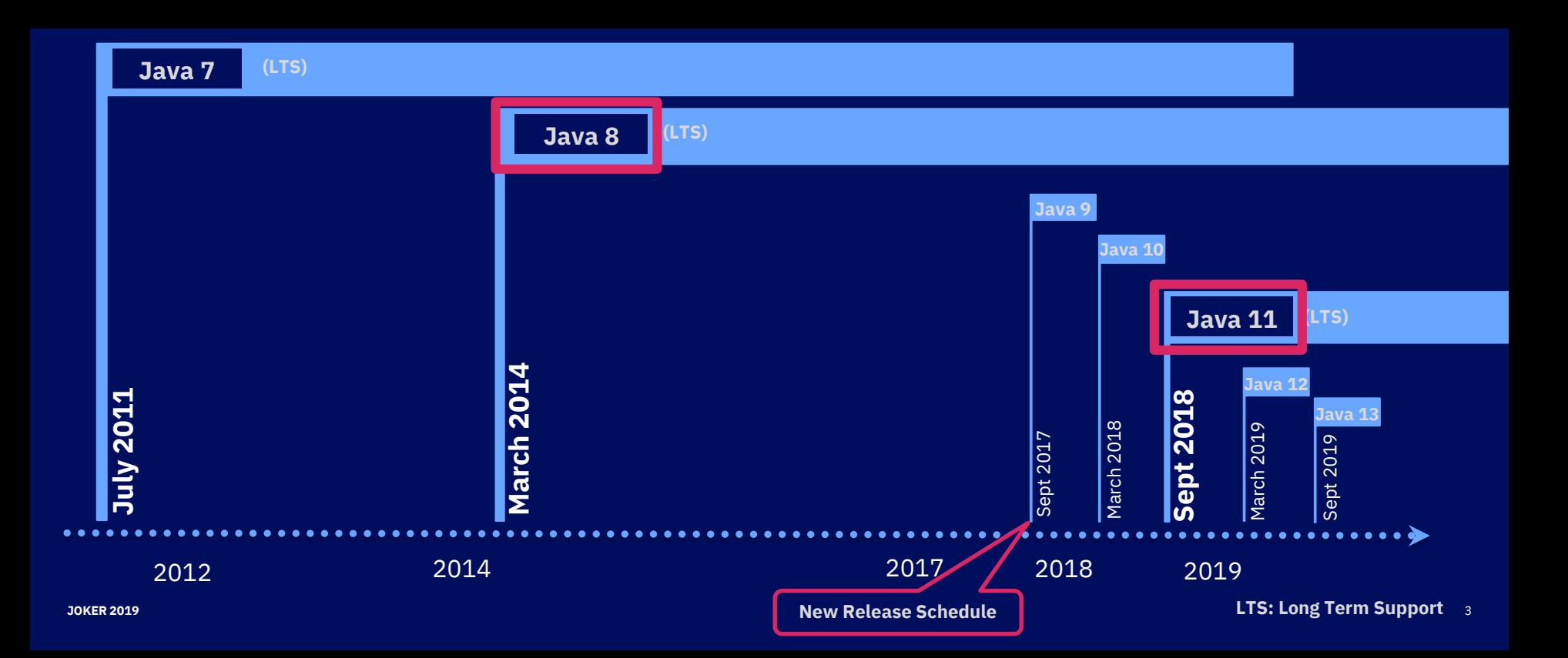

# Java Timeline (Future )

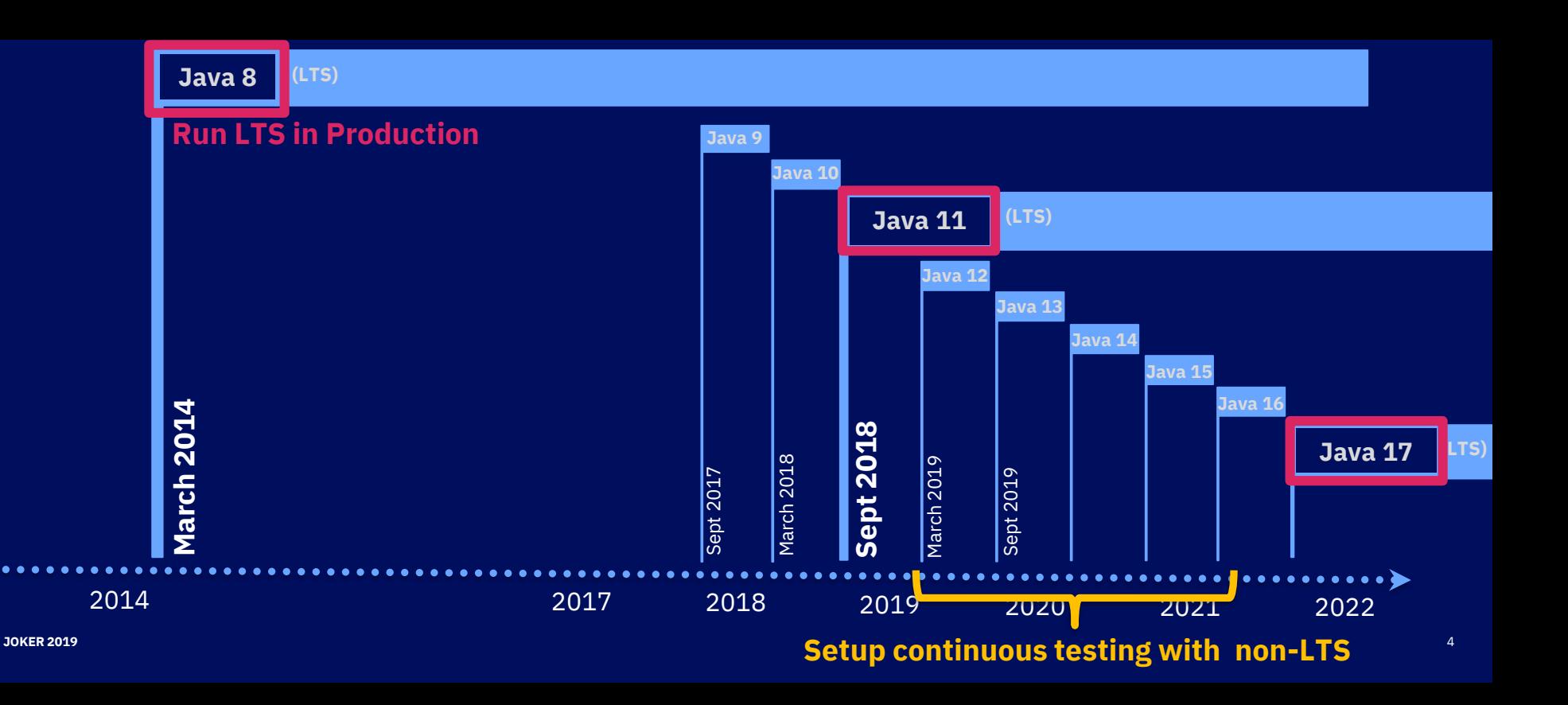

# Java 9..13: New Features Tons of Features!

#### IDK<sub>9</sub>

The goal of this Project was to produce an open-source refer JDK 10 of the lava SE 9 Platform as defined by ISR 379 in the lava

JDK 9 reached General Availability on 21 September 2017. binaries under the GPL are available from Oracle: binaries fr follow shortly.

The features and schedule of this release were proposed an Process, as amended by the JEP 2.0 proposal.

#### **Features**

102: Process API Updates 110: HTTP 2 Client 143: Improve Contended Locking 158: Unified IVM Loaging 165: Compiler Control 193: Variable Handles 197: Seamented Code Cache 199: Smart lava Compilation, Phase Two 200: The Modular JDK 201: Modular Source Code 211: Elide Deprecation Warnings on Import Statements 212: Resolve Lint and Doclint Warnings 213: Milling Project Coin 214: Remove GC Combinations Deprecated in JDK 8 215: Tiered Attribution for javac 216: Process Import Statements Correctly 217: Annotations Pipeline 2.0 219: Datagram Transport Layer Security (DTLS) 220: Modular Run-Time Images 221: Simplified Doclet API

- 222: jshell: The Java Shell (Read-Eval-Print Loop)
- 223: New Version-String Scheme
- 224: HTML5 lavadoc
- 225: Javadoc Search
- 226: UTF-8 Property Files
- 227: Unicode 7.0
- 228: Add More Diagnostic Commands
- 229: Create PKCS12 Keystores by Default
- 231: Remove Launch-Time JRE Version Selection
- 232: Improve Secure Application Performance
- 233: Generate Run-Time Compiler Tests Automatically
- 235: Test Class-File Attributes Generated by javac
- 236: Parser API for Nashorn
- 237: Linux/AArch64 Port
- 238: Multi-Release JAR Files 240: Ramove the IVM TL baref Agent

IDK 10 is the open-source reference implementation of the lava SE 10 Platform as defined by ISR 383 in the lava Community Process

IDK 10 reached General Availability on 20 March 2018. Production-ready binaries under the GPL are available from Oracle; binaries from other vendors will follow shortly

The features and schedule of this release were proposed and tracked via the IEP Process, as amended by the IEP 2.0 proposal.

#### **Features**

286: Local-Variable Type Inference 296: Consolidate the JDK Forest into a Single Repository 304: Garbage-Collector Int 307: Parallel Full GC for G1 IDK 11 310: Application Class-Dat IDK 11 is the open-source reference implementation of version 11 of the lava SE 11 312: Thread-Local Handsh Platform as specified by by ISR 384 in the lava Community Process. 313: Remove the Native-H IDK 11 reached General Availability on 25 September 2018. Production-ready 314: Additional Unicode L binaries under the GPL are available from Oracle: binaries from other vendors will 316: Heap Allocation on A follow shortly 317: Experimental Java-Ba The features and schedule of this release were proposed and tracked via the JEP 319: Root Certificates Process, as amended by the IEP 2.0 proposal. The release was produced using the 322: Time-Based Release **IDK Release Process (IEP 3).** 

#### **Features**

- 181: Nest-Based Access Control 309: Dynamic Class-File Constants
- 315: Improve Aarch64 Intrinsics
- 318: Epsilon: A No-Op Garbage Collector
- 320: Remove the Java EE and CORBA Modules
- 321: HTTP Client (Standard)
- 323: Local-Variable Syntax for Lambda Parameters
- 324: Key Agreement with Curve25519 and Curve448

**IDK 12** 

shortly.

**Features** 

JDK Release Process (JEP 3).

230: Microbenchmark Suite

341: Default CDS Archives

334: IVM Constants API

325: Switch Expressions (Preview)

340: One AArch64 Port, Not Two

344: Abortable Mixed Collections for G1

- 327: Unicode 10
- 328: Flight Recorder
- 329: ChaCha20 and Poly1305 Cryptographic Algorithms
- 330: Launch Single-File Source-Code Programs
- 331: Low-Overhead Heap Profiling
- 332: Transport Layer Security (TLS) 1.3
- 333: ZGC: A Scalable Low-Latency Garbage Collector (Experimental)
- 335: Deprecate the Nashorn JavaScript Engine 336: Deprecate the Pack200 Tools and API

- ( [JDK 9](https://openjdk.java.net/projects/jdk9/), [JDK 10](https://openjdk.java.net/projects/jdk/10/), [JDK 11,](https://openjdk.java.net/projects/jdk/11/) [JDK 12](https://openjdk.java.net/projects/jdk/12/), [JDK 13](https://openjdk.java.net/projects/jdk/13/) )
	- var for local variables [\(JEP 286](https://openjdk.java.net/jeps/286))
	- Launch Single-File Source-Code Programs ([JEP 330\)](https://openjdk.java.net/jeps/330)
	- New methods in several classes (Optional, Collection, etc)
	- TLS 1.3

• …

IDK 12 is the open-source reference implementation

Platform as specified by by JSR 386 in the Java Comi

IDK 12 reached General Availability on 19 March 201

under the GPL are available from Oracle: binaries fro

189: Shenandoah: A Low-Pause-Time Garbage C

346: Promotly Return Unused Committed Memory from G1

#### **IDK 13**

IDK 13 is the open-source reference implementation of version 13 of the lava SE Platform as specified by by ISR 388 in the laya Community Process.

**IDK 13 reached General Availability on 17 September 2019** Production-ready binaries under the GPL are available from Oracle: binaries from other vendors will follow charthy

The features and schedule of this release were proposed and tracked via the JEP Process, as amended by the IEP 2.0 proposal. The release was produced using the **JDK Release Process (JEP 3)** 

#### Features

- 350: Dynamic CDS Archives The features and schedule of this release were prope 351: ZGC: Uncommit Unused Memory Process, as amended by the IEP 2.0 proposal. The re-353: Reimplement the Legacy Socket API
	- 354: Switch Expressions (Preview) 355: Text Blocks (Preview)
		- Rampdown Phase One (fork from main line)
	- 2019/07/18 Rampdown Phase Two 2019/08/08 **Initial Release Candidate**
	- 2019/08/22 **Final Release Candidate**
	- 2019/09/17 **General Availability**

**Schedule** 2019/06/13

# Java 9..13: Modularity

- Java Platform Module System (JPMS)
	- Breaks code into modules containing packages
	- Applications must declare dependency on modules for access
	- Disruptive for Java SE application migrations
- "Kill switch" on by default (currently)
	- --illegal-access=permit

-illegal-access=<value> permit or deny access to members of types in named modules by code in unnamed modules. <value> is one of "deny", "permit", "warn", or "debug" This option will be removed in a future release.

• **My Advice:** when first migrating to Java 11+, keep the "kill switch" on

# Java 9..13: General Migration Concerns

- Missing packages/classes/methods
	- Migration Strategy is based on APIs
		- Package missing dependencies in your application
		- Rely on application servers to provide missing APIs
		- Change application code to call replacement APIs
- Minor behavior changes that come with Java updates
- Application **dependencies** may need to be updated to Java 11+ compatible versions

# Java 8 -> Java 11

JOKER 2019 8

# Java 8 -> Java 11: Removed Packages/Classes

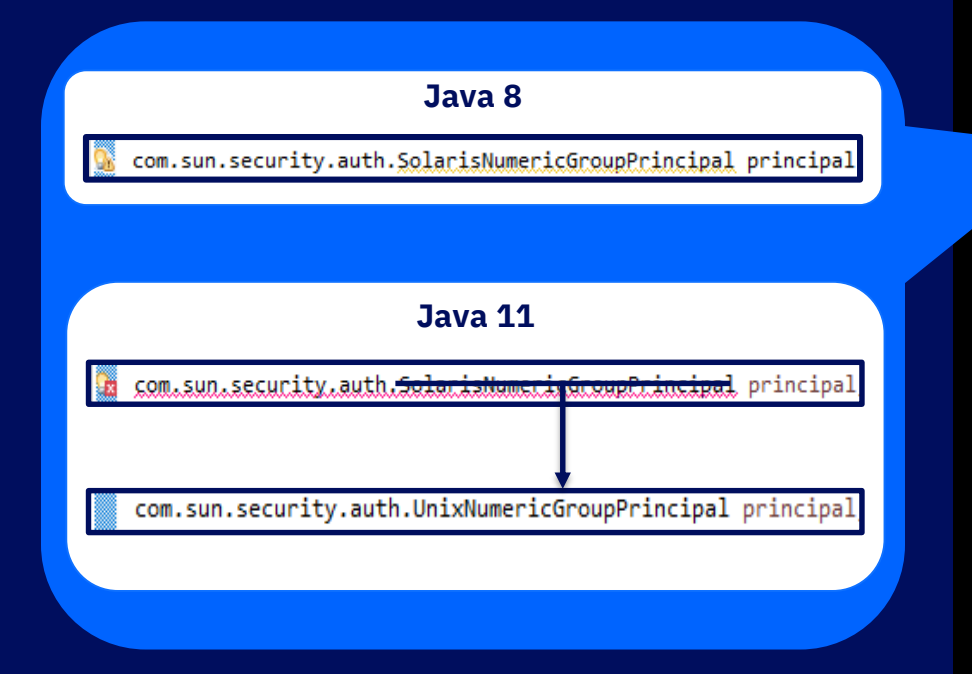

# Removed Security classes:

- com.sun.security.auth.PolicyFile
- com.sun.security.auth.SolarisNumericGroupPrincipal
	- com.sun.security.auth.SolarisNumericUserPrincipal
- com.sun.security.auth.SolarisPrincipal
- com.sun.security.auth.X500Principal
- com.sun.security.auth.callback.DialogCallbackHandler
- com.sun.security.auth.module.SolarisLoginModule
- com.sun.security.auth.module.SolarisSystem
- javax.security.auth.Policy

**(Most classes Deprecated in Java 1.4!)**

# Java 8 -> Java 11: Removed Packages/Classes

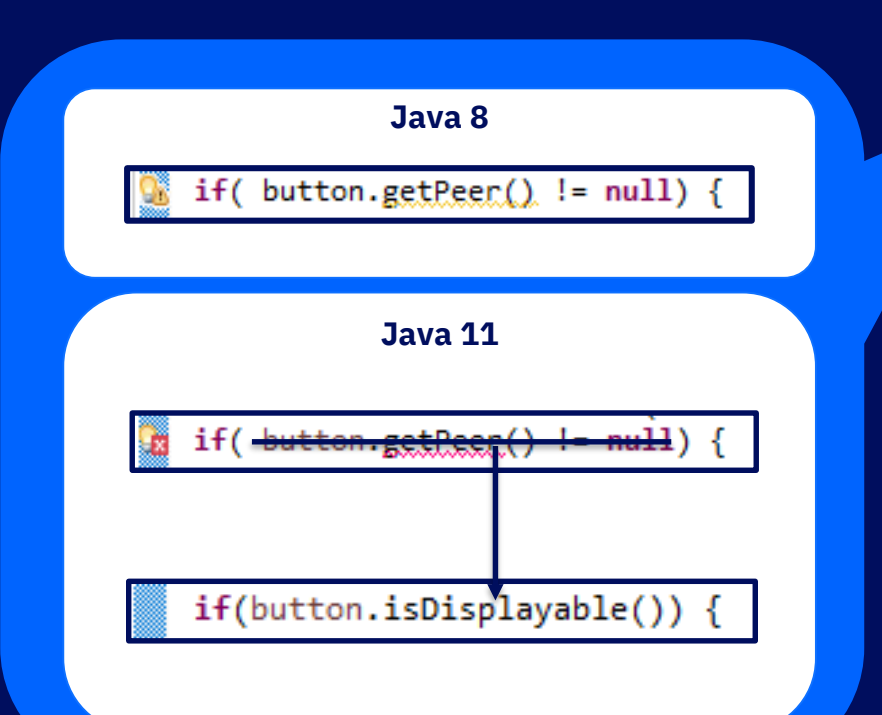

## Removed AWT APIs:

- java.awt.peer.\*
- java.awt.dnd.peer.\*
- com.sun.awt.AWTUtilities

### Removed DOM APIs:

- com.sun.java.browser.plugin2.DOM
- sun.plugin.dom.DOMObject

## Removed Misc:

- com.sun.image.codec.jpeg.\* (Replace with Java Image I/O)
- com.sun.xml.internal.bind.\*

# Java 8 -> Java 11: Removed Java EE Modules

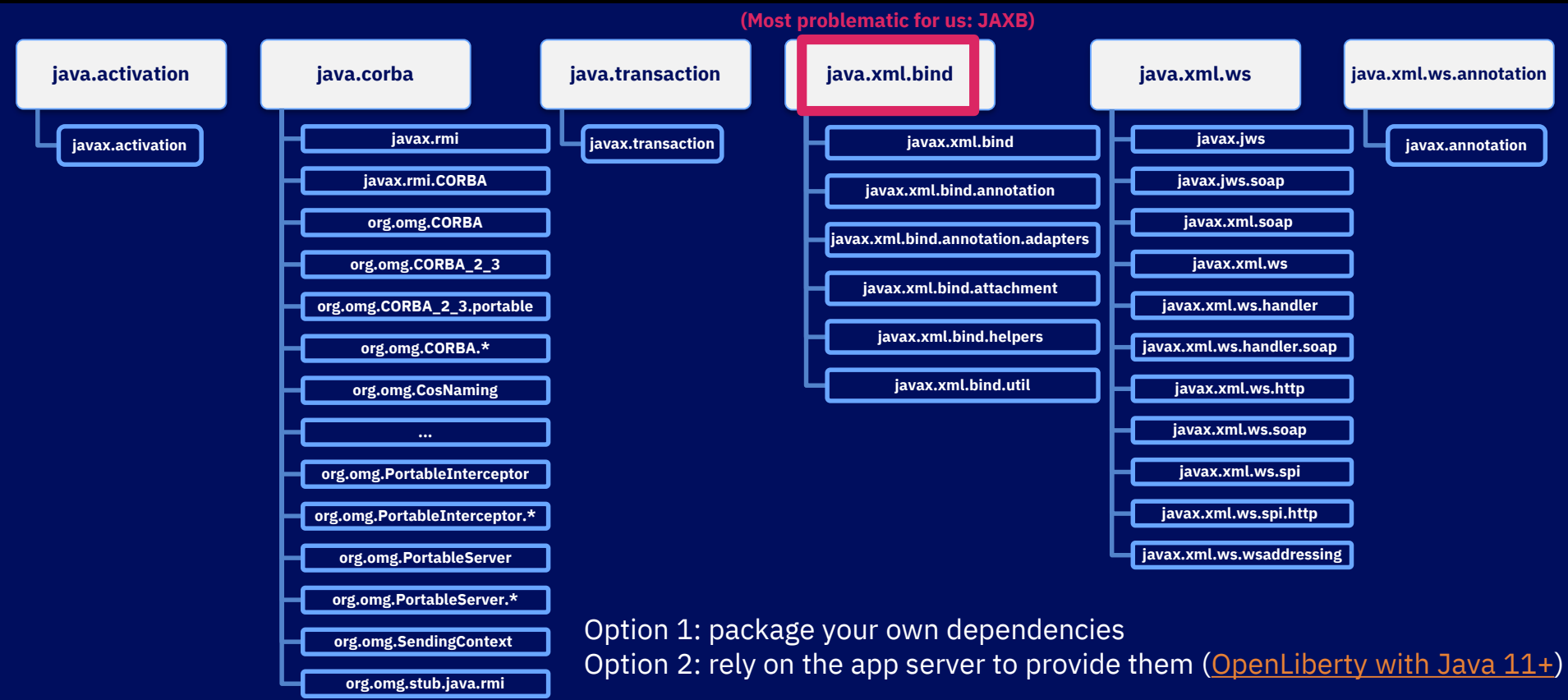

# Java 8 -> Java 11: Removed **Methods**

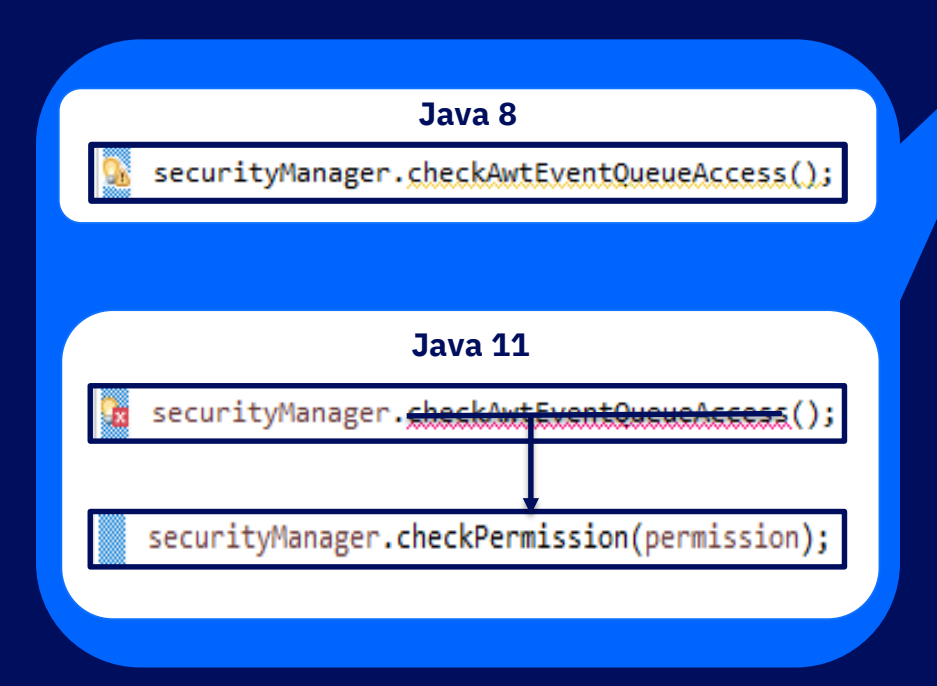

## Removed java.lang.SecurityManager Methods:

- java.lang.SecurityManager.checkAwtEventQueueAccess()
- java.lang.SecurityManager.checkSystemClipboardAccess()
- java.lang.SecurityManager.checkMemberAccess(..)
- java.lang.SecurityManager.checkTopLevelWindow(..)
- java.lang.SecurityManager.classDepth(..)
- java.lang.SecurityManager.classLoaderDepth()
- java.lang.SecurityManager.currentClassLoader()
- java.lang.SecurityManager.currentLoadedClass()
- java.lang.SecurityManager.getInCheck()
- java.lang.SecurityManager.inClass(..)
- java.lang.SecurityManager.inClassLoader()

# Java 8 -> Java 11: Removed Methods

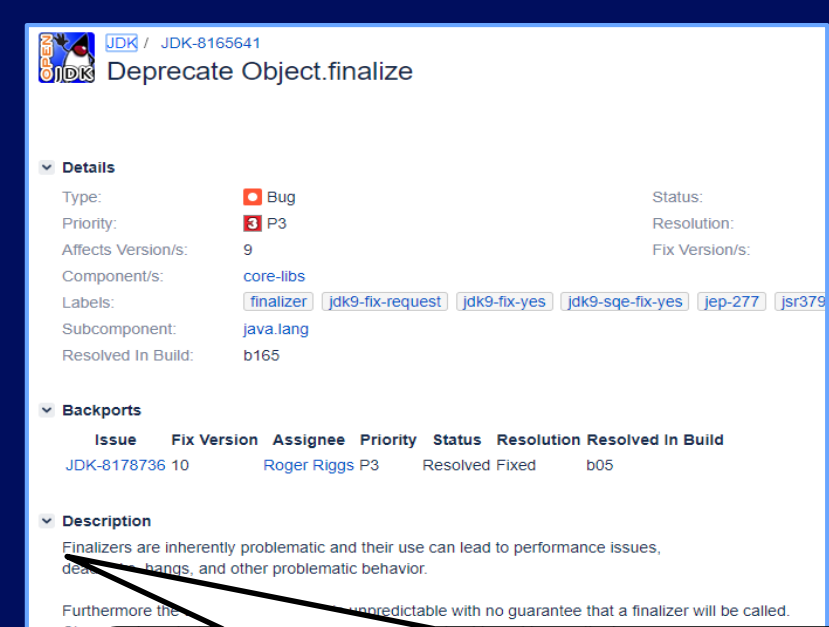

 $\mathsf{Deh}$ avior."  $\blacksquare$ "Finalizers are inherently problematic and their use can lead to performance issues, deadlocks, hangs, and other problematic

## Removed java.lang.Thread Methods:

- java.lang.Thread.destroy()
- java.lang.Thread.stop(java.lang.Throwable)

## Removed java.lang.Runtime Methods:

- java.lang.Runtime.getLocalizedInputStream(..)
- java.lang.Runtime.getLocalizedOutputStream(..)
- java.lang.Runtime.runFinalizersOnExit(..)

## Removed java.lang.System Method:

• java.lang.System.runFinalizersOnExit(..)

# Java 8 -> Java 11: Removed Methods

### Removed java.util.logging.LogManager Methods:

- java.util.logging.LogManager.addPropertyChangeListener(..)
- java.util.logging.LogManager.removePropertyChangeListener(..)

### Removed java.util.jar.Pack200.Packer/Unpacker Methods:

- java.util.jar.Pack200.Packer.addPropertyChangeListener(..)
- java.util.jar.Pack200.Packer.removePropertyChangeListener(..)
- java.util.jar.Pack200.Unpacker.addPropertyChangeListener(..)
- java.util.jar.Pack200.Unpacker.removePropertyChangeListener(..)

# Java 8 -> Java 11: Other Changes

## Technology Removal:

- Java Web Start [\(openwebstart.com](https://openwebstart.com/))
- JavaFX ([openjfx.io\)](https://openjfx.io/)

## Other Removals:

- JDK-internal APIs (sun.misc.BASE64Encoder/Decoder)
- @jdk.Exported
- netdoc protocol handler

## Behavior changes:

- java.lang.Class.getAnnotation()
- java.nio.channels.DatagramChannel.send()

### And more…

• [Oracle JDK 11 Migration Guide](https://docs.oracle.com/en/java/javase/11/migrate/index.html)

# Java 11 -> Java 13

JOKER 2019 **18 November 2018 18:00 18:00 18:00 18:00 18:00 18:00 18:00 18:00 18:00 18:00 16:00 16:00 16:00 16:00 16:00 16:00 16:00 16:00 16:00 16:00 16:00 16:00 16:00 16:00 16:00 16:00 1** 

# Java 11 -> Java 12

```
// Use try-with-resources to cleanup your resources
try(FileInputStream fis = new FileInputStream(file)) {
     // Use your resource....
 catch(IOException e) {
     e.printStackTrace();
 Resources will be cleaned up when try block finishes execution
```
- Removed Methods:
	- java.io.FileInputStream.finalize()
	- java.io.FileOutputStream.finalize()
	- java.util.zip.ZipFile.finalize()
	- java.util.zip.Inflater.finalize()
	- java.util.zip.Deflater.finalize()
- Removed Class:
	- com.sun.awt.SecurityWarning
- Behavior changes
	- user.timezone system property
	- java.util.Properties.loadFromXML(java.io.InputStream)

Migration Guide: [Oracle JDK 12 Migration Guide](https://docs.oracle.com/en/java/javase/12/migrate/index.html)

## Java 12 -> Java 13: Changes

- Removed java.lang.Runtime Methods:
	- java.lang.Runtime.traceInstructions(boolean)
	- java.lang.Runtime.traceMethodCalls(boolean)
- Removed System Property:
	- awt.toolkit system property

Migration Guide: [Oracle JDK 13 Migration Guide](https://docs.oracle.com/en/java/javase/13/migrate/index.html)

# Java 8 -> Java 11+ Where do I start?

# Application Binary Scanner Tool

- Download:<http://ibm.biz/WAMT4AppBinaries>
	- Quarterly release schedule
- Scans an application for potential migration issues for a variety of scenarios
	- **Java SE versions** 
		- **Oracle/IBM Java 5** → **Java 11+**
	- On-premise  $\rightarrow$  Cloud
	- WebSphere traditional  $\rightarrow$  Liberty
	- Others...
- Produces a migration report describing any issues found in the application, solutions and resource links

# Application Binary Scanner Tool

- Command line tool (binaryAppScanner.jar)
	- Run the tool with Java 6 or later
- Specify the source and target environment using command line options
	- Java SE migration options
		- --analyzeJavaSE
		- --sourceJava=[ibm5|oracle5|ibm6|oracle6|ibm7|oracle7|**ibm8|oracle8**|java11|java12] --targetJava=[ibm7|oracle7|ibm8|oracle8|**java11|java12**]
	- Java SE help command: java -jar binaryAppScanner.jar --help --analyzeJavaSE
- Accepts .ear/.war files (and .jar files with --analyzeJavaSE option)
	- Uses ASM to scan .class files for problematic package, class and methods
	- No application server required

# Application Binary Scanner Tool

- Excludes third-party packages by default
	- Packages excluded by default: com.ibm, com.informix, com.mchange, com.microsoft, com.sybase, com.sun, java, javax, net, oracle, org,sqlj, \_ibmjsp
	- Use the --includePackages or --excludePackages options to override the default scanned packages.
- Produces an HTML report by default. JSON report when --format=json is specified.
- Explore other command options using: java -jar binaryAppScanner.jar --help
- [Documentation](https://public.dhe.ibm.com/ibmdl/export/pub/software/websphere/wasdev/downloads/wamt/ApplicationBinaryTP/MigrationToolkit_Application_Binaries_en_US.pdf)

# Application Binary Scanner Tool Supported Languages

• Chinese - Simplified

-Duser.language=zh -Duser.country=CN

• Chinese - Traditional

-Duser.language=zh -Duser.country=TW

• Czech

-Duser.language=cs

• English (default)

-Duser.language=en

• Czech

-Duser.language=cs

• French

-Duser.language=fr

• German

-Duser.language=de

• Hungarian

-Duser.language=hu

- Italian -Duser.language=it
- Japanese -Duser.language=ja
- Korean -Duser.language=ko
- Polish -Duser.language=pl
- Portuguese Brazillian -Duser.language=pt -Duser.country=BR
- Romanian

-Duser.language=ro

- **Russian -Duser.language=ru**
- Spanish

-Duser.language=es

# Demo: Application Binary Scanner Tool

# Demo: Application Binary Scanner Tool (Russian)

# Application Source Scanner Tool (Eclipse Plugin)

- Download site:<http://ibm.biz/WAMT4Eclipse>
	- Eclipse Marketplace
	- Quarterly release schedule
	- [Documentation](https://public.dhe.ibm.com/ibmdl/export/pub/software/websphere/wasdev/downloads/wamt/amt/MigrationToolkit_en_US.pdf) (See Chapter 3-4 for installation details)
- Install in Eclipse Oxygen (4.7) and later
- Scans an application **source code** for potential migration issues
	- **Oracle/IBM Java 6** → **Java 11+**

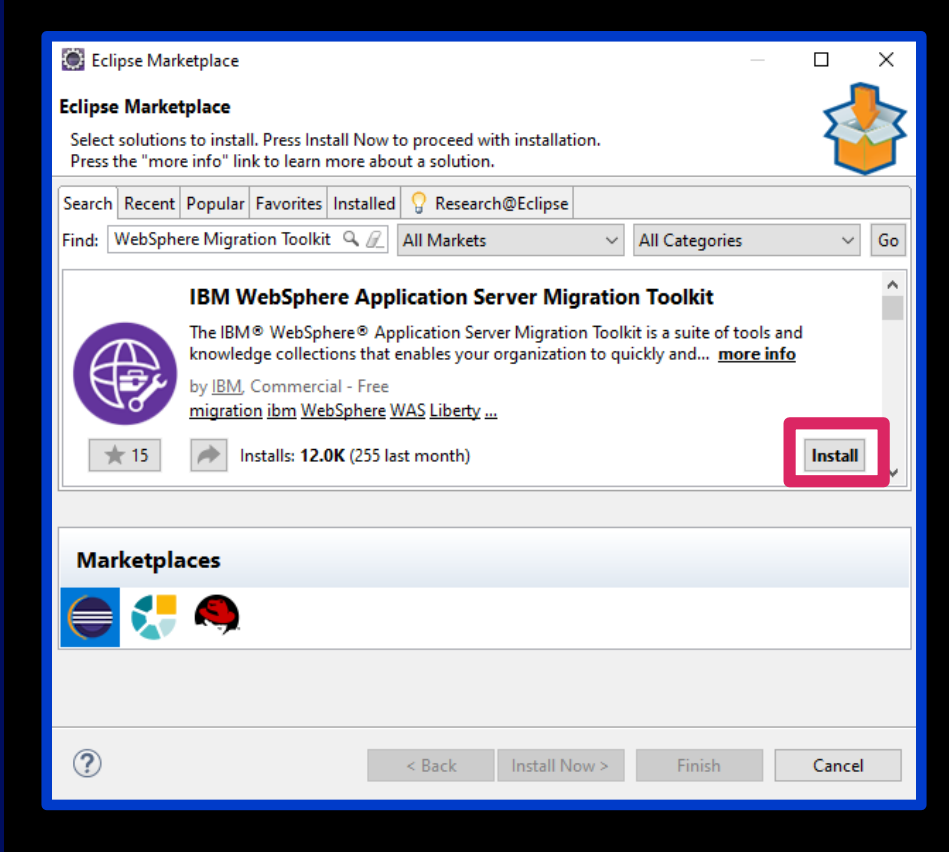

# Application Source Scanner Tool (Eclipse Plugin)

- option is added under the Run menu
- Select projects to scan from a list of imported Eclipse projects.
- Specify the source and target environment from a drop -down list in Eclipse
- A migration issues list is generated after analysis
	- Click-and-go to affected code line
	- Preview help on migration issues within Eclipse

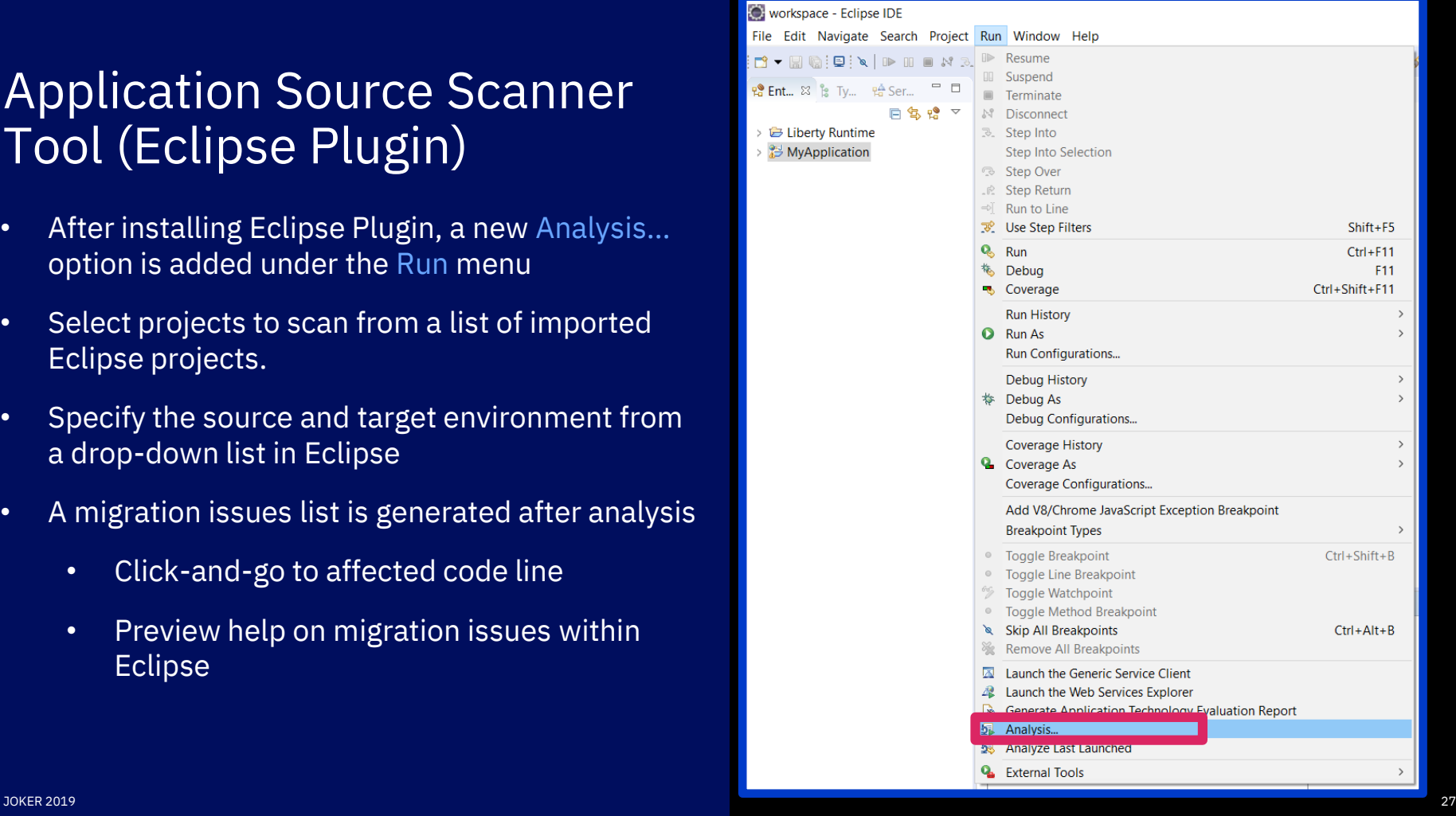

workspa File Edit  $B - M$ **18 Ent...** 23

# Demo: Application Source Scanner Tool

# Java class dependency analyzer (Jdeps)

- Command utility shipped with JDK
- Various Options
	- Migration Relevant Option: -jdkinternals
	- Accepts .jars, .class files, directories
- Binary scanner and source scanner tools will recommend jdeps if applicable
- Limitations
	- Flags only a subset of removed APIs
	- No method removal flagging
	- Java version dependent (i.e. running Jdeps shipped with Java 8 is different than Java 11)
- [Documentation](https://docs.oracle.com/en/java/javase/11/tools/jdeps.html#GUID-A543FEBE-908A-49BF-996C-39499367ADB4)

# What should I do after I leave this session?

- 1. Download the Application Binary scanner: <http://ibm.biz/WAMT4AppBinaries>
- 2. Follow the prompts to install the jar.
- 3. Run the binary scanner against your application binaries. Here is my command:
- **java -jar binaryAppScanner.jar C:\Apps\MyApplication.war --analyzeJavaSE --sourceJava=ibm8 --targetJava=java11**
	- Command help:
		- **java -jar binaryAppScanner.jar --help --analyzeJavaSE**
		- **java -jar binaryAppScanner.jar --help**
- 4. Review the report and read the help for each flagged issue to resolve them.
- 5. After resolving all issues identified, run your application with Java 11+.
- 6. (optional) Let me know if the tools helped….or didn't! ([@DaliaShea\)](https://twitter.com/DaliaShea)

# Looking for a free Java 11 build? Checkout AdoptOpenJDK!

**HI** AdoptOpenJDK

#### Prebuilt OpenJDK Binaries for Free!

Java™ is the world's leading programming language and platform. AdoptOpenJDK uses infrastructure, build and test scripts to produce prebuilt binaries from OpenJDK™ class libraries and a choice of either the OpenJDK HotSpot or Eclipse OpenJ9 VM. All AdoptOpenJDK binaries and scripts are open source licensed and available for free.

#### Download for Windows x64

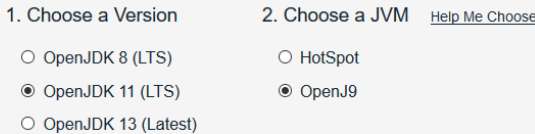

Latest release  $\Theta$ jdk-11.0.4+11.4 openj9-0.15.1

Other platforms  $\Theta$ 

Release Archive & Nightly Builds

# References/Resources

- My Blog on adding the Java 11+ feature to the migration tools (written instructions on running binary scanner): <https://developer.ibm.com/tutorials/migration-to-java-11-made-easy/>
- Video of how to migrate to Java 11 using the source scanner: <https://youtu.be/m-l9eu4AAq4>
- Binary [Scanner \(full link\): https://developer.ibm.com/wasdev/downloads/#asset/tools-](https://developer.ibm.com/wasdev/downloads/#asset/tools-Migration_Toolkit_for_Application_Binaries)Migration Toolkit for Application Binaries
	- Tool documentation and videos see the « additional information » section
- [Source Scanner \(full link\): https://developer.ibm.com/wasdev/downloads/#asset/tools-](https://developer.ibm.com/wasdev/downloads/#asset/tools-WebSphere_Application_Server_Migration_Toolkit)WebSphere Application Server Migration Toolkit
	- Tool documentation and videos see the « additional information » section
- Oracle Java SE Support Roadmap: <https://www.oracle.com/technetwork/java/java-se-support-roadmap.html>
- Migrating from Oracle Java to AdoptOpenJDK: <https://adoptopenjdk.net/MigratingtoAdoptOpenJDKfromOracleJava.pdf>
- Andy Guibert's blog on OpenLiberty Java 11+ support: <https://openliberty.io/blog/2019/02/06/java-11.html>

# Questions?

Dalia Abo Sheasha Email: [dalia@us.ibm.com](mailto:dalia@us.ibm.com) Twitter: [@DaliaShea](https://twitter.com/DaliaShea)